## 寶覺中學 停課第五階段(3 月 16 日至 3 月 21 日) 中一級課業安排

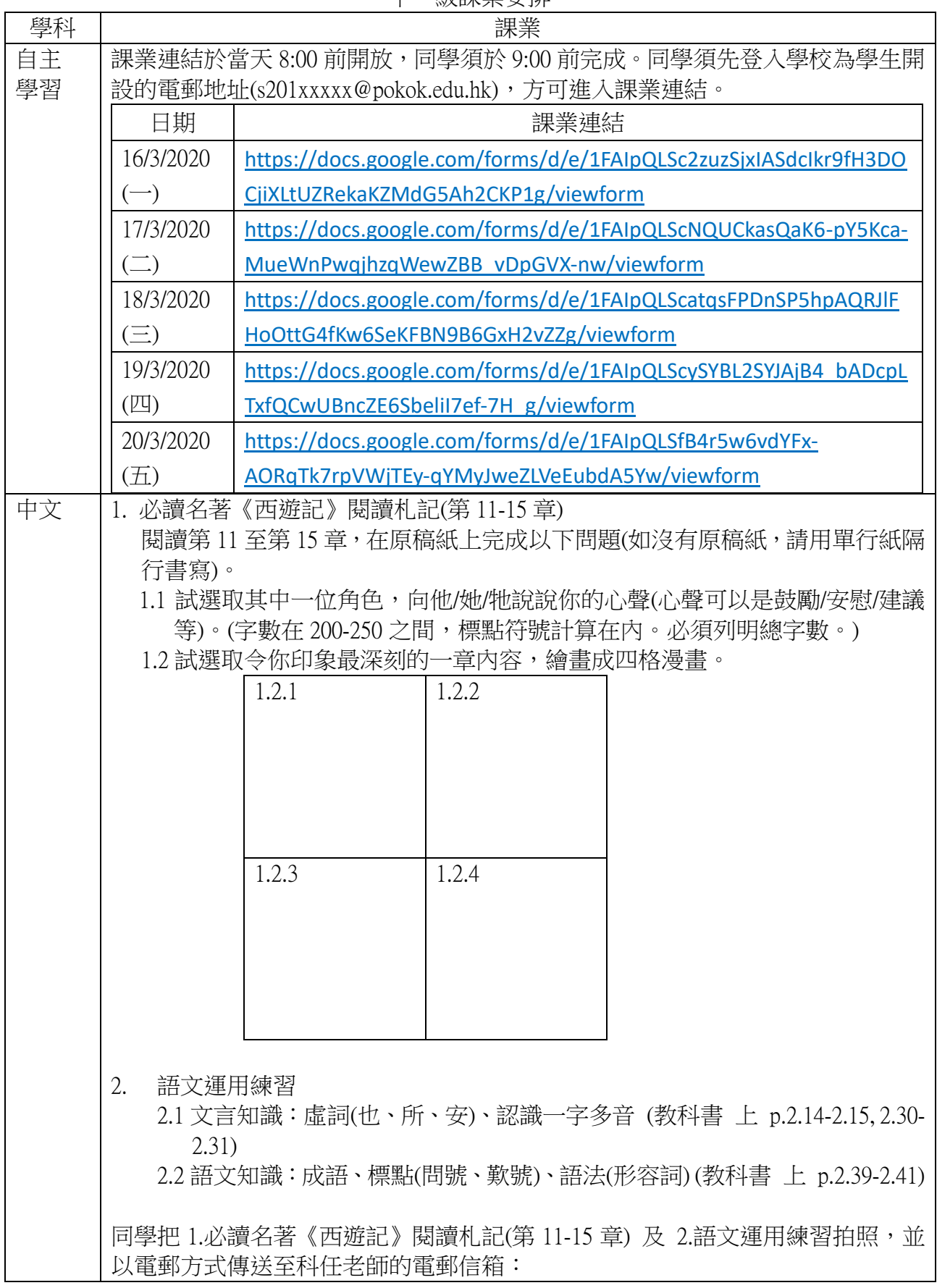

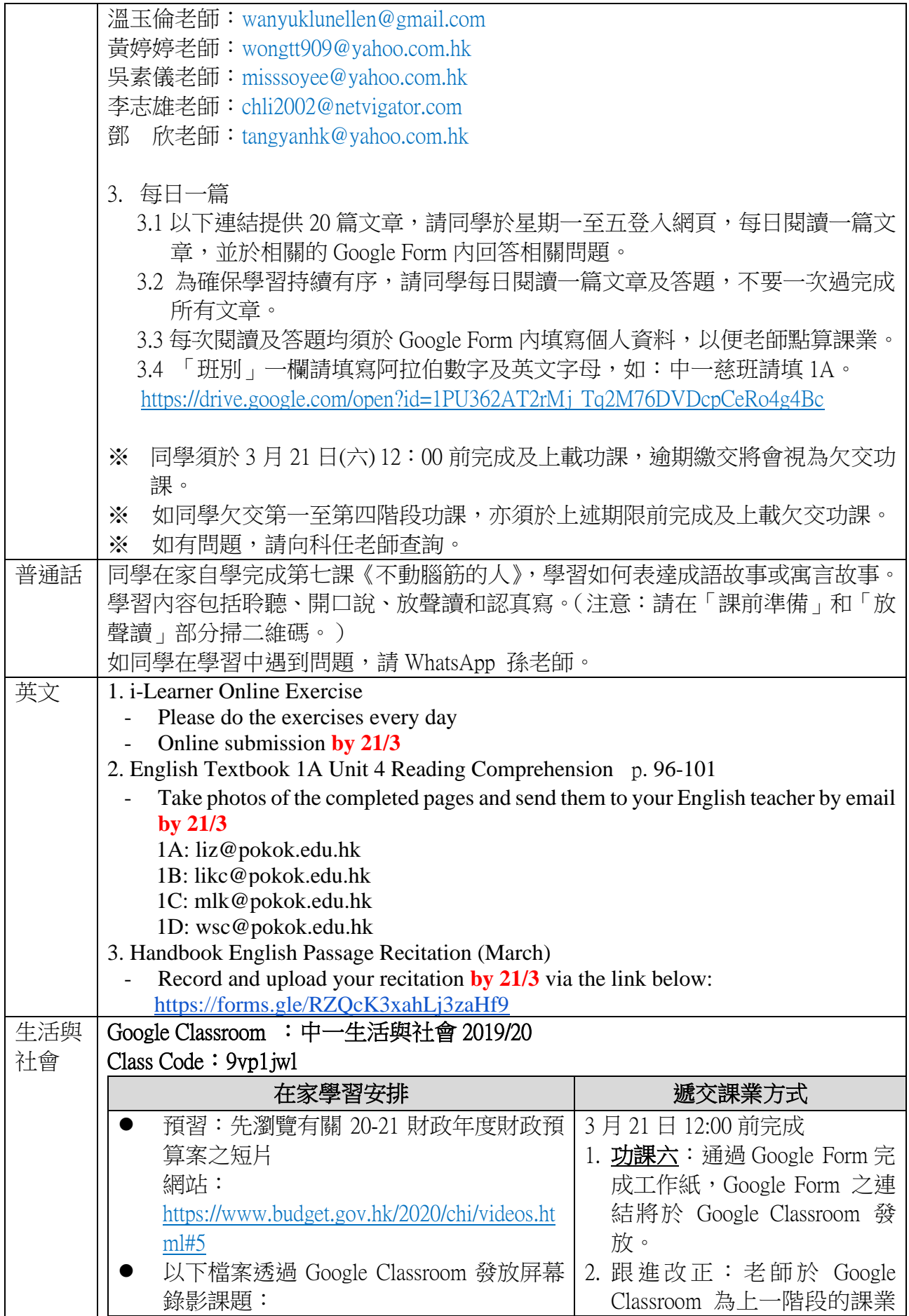

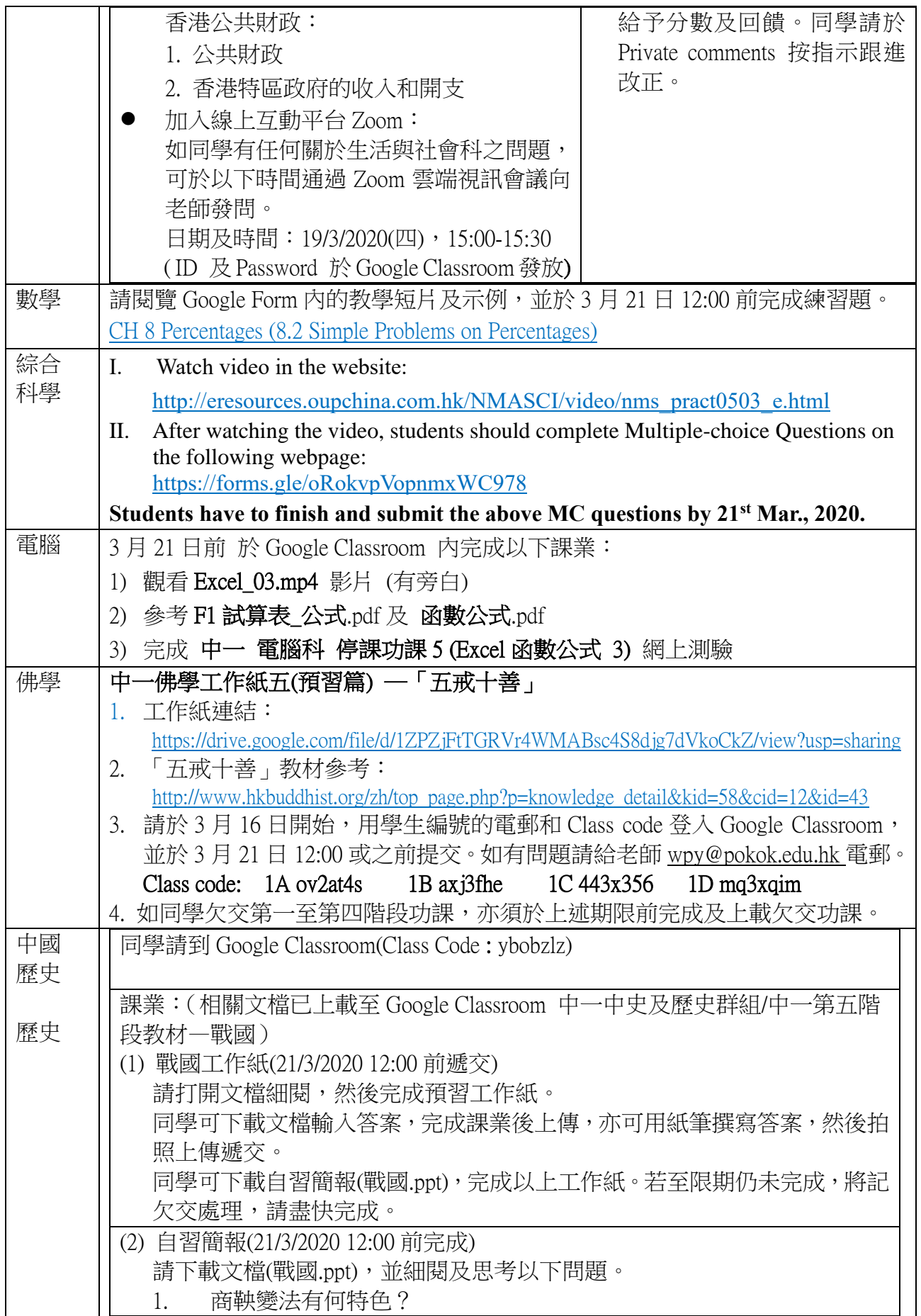

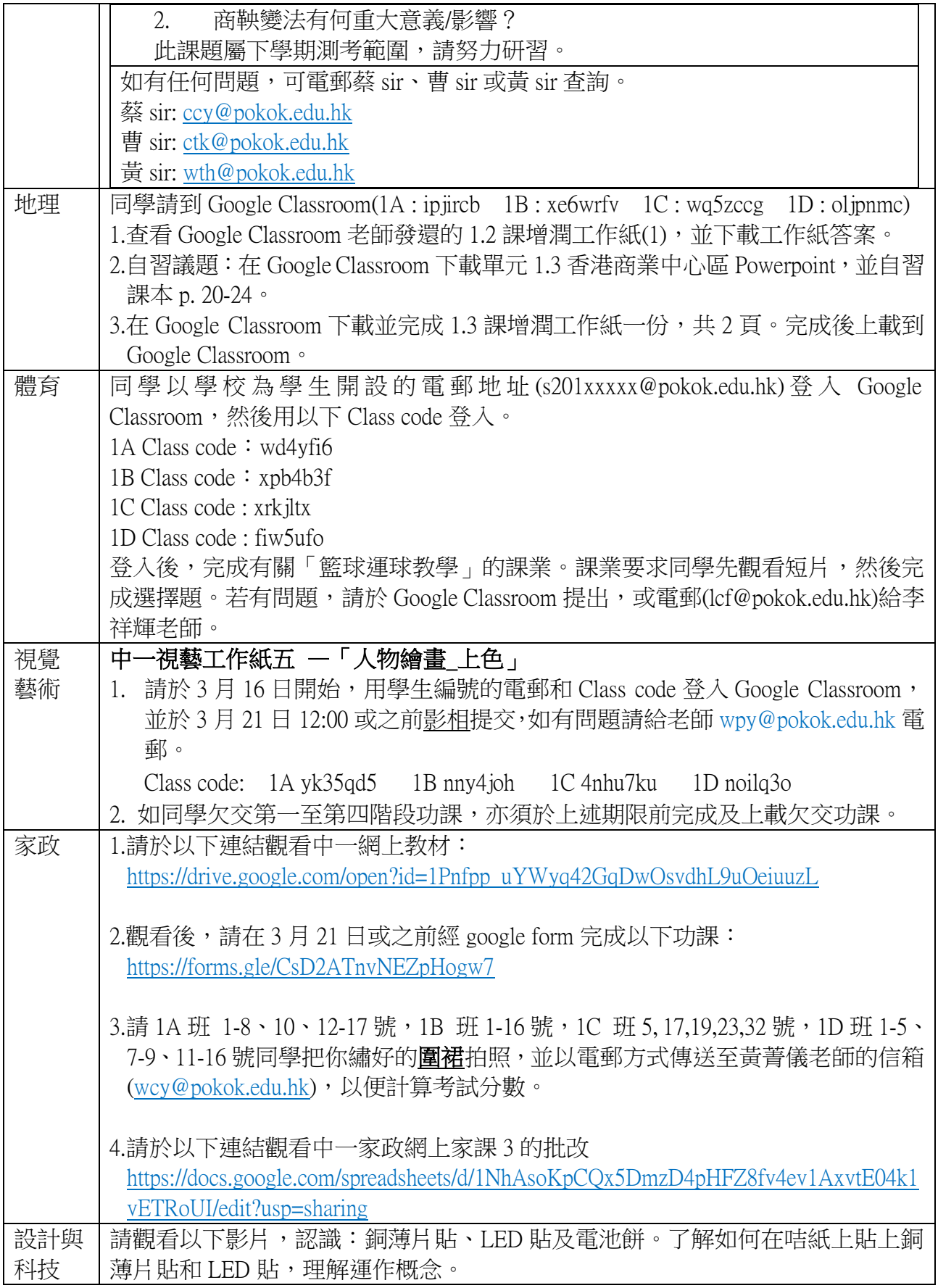

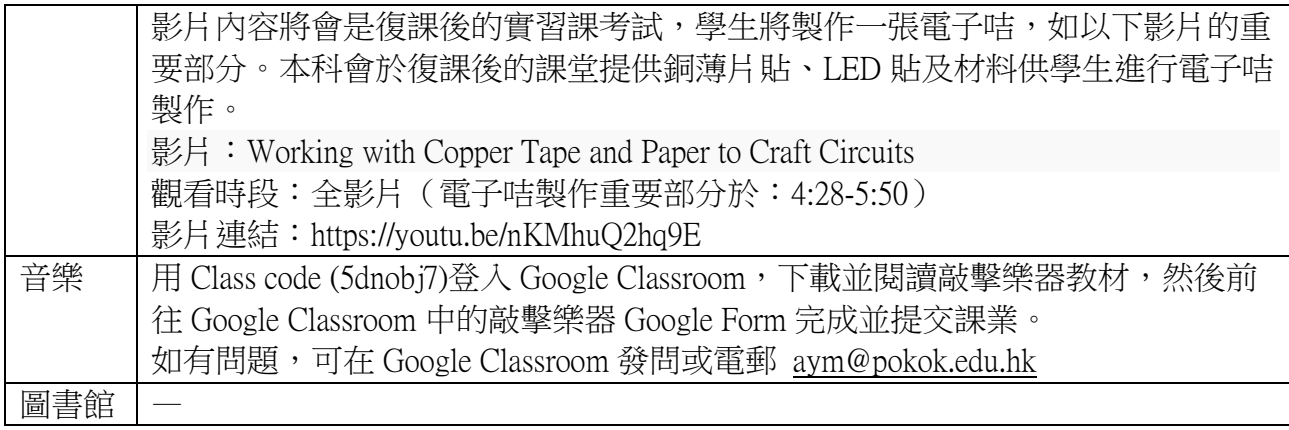